# **GIS-GwD: Ein GIS-basiertes Baukastensystem für den Einsatz bei den Gewässerdirektionen Baden-Württembergs**

Michael Haase<sup>[1](#page-0-0)</sup>, Günter Barnikel<sup>1</sup>, Rainer Beuerle<sup>1</sup>, Markus Moser<sup>2</sup>, Hans-Martin Waldner<sup>2</sup>, Manfred Müller<sup>3</sup>, R[ol](#page-0-1)and Müller<sup>4</sup>, Carsten Scholz<sup>5</sup>, Andreas S[te](#page-0-2)gmaier $^6$  und T[ors](#page-0-3)ten Thiele<sup>7</sup>

### **Zusammenfassung**

Die fachtechnisch korrekte Bewirtschaftung unserer Oberflächen- und Grundwasserressourcen erfordert die Berücksichtigung einer Vielzahl räumlicher Informationen. Die gestellten Aufgaben können ohne Unterstützung durch ein Geoinformationssystem (GIS) kaum wirtschaftlich gelöst werden. Die gängigen GIS stellen jedoch nur relativ allgemeine Standardfunktionalitäten für den Anwender bereit. Fachspezifische Lösungen müssen in der Regel durch aufwendige Programmierarbeiten innerhalb des GIS von Fachpersonal realisiert werden. Dieses Fachpersonal steht den operativen Einheiten der Wasserwirtschaftsverwaltungen - hier insbesondere den Gewässerdirektionen Baden-Württembergs - jedoch nur begrenzt zur Verfügung.

Vor diesem Hintergrund hat das Ministerium für Umwelt und Verkehr Baden-Württemberg (UVM) das Forschungsinstitut für anwendungsorientierte Wissensverarbeitung in

<span id="page-0-1"></span>

<span id="page-0-0"></span><sup>&</sup>lt;sup>1</sup> M. Haase, G. Barnikel, R. Beuerle, Forschungsinstitut für anwendungsorientierte Wissensverarbeitung (FAW), Postfach 2060, D-89010 Ulm,

E-Mail: haase | barnikel | beuerle@faw.uni-ulm.de 2 M. Moser, H.-M. Waldner, Ministerium für Umwelt und Verkehr Baden-Württemberg, Postfach 103439, D-70029 Stuttgart,

<span id="page-0-2"></span>

E-Mail: markus.moser | hans-martin.waldner@uvm.bwl.de  $^3$  M. Müller, Landesanstalt für Umweltschutz Baden-Württemberg, Postfach 210752, D-76157 Karlsruhe, E-Mail: manfred.mueller@lfuka.lfu.bwl.de 4 R. Müller, Gewässerdirektion Südlicher Oberrhein / Hochrhein, Postfach 1920,

<span id="page-0-3"></span>

D-77909 Lahr, E-Mail: roland.mueller@gwdlr.gwd.bwl.de 5 C. Scholz, Gewässerdirektion Nördlicher Oberrhein, Postfach 6707, D-76047 Karlsruhe, E-Mail: carsten.scholz@gwdka.gwd.bwl.de

<sup>6</sup> A. Stegmaier, Gewässerdirektion Donau/Bodensee, Postfach 1364, D-88493 Riedlingen,

E-Mail: andreas.stegmaier@gwdrie.gwd.bwl.de 7 T. Thiele, Gewässerdirektion Neckar, Postfach 1263, D-74350 Besigheim, E-Mail: torsten.thiele@gwdbe.gwd.bwl.de

Ulm (FAW) mit dem Projekt "GIS für die Gewässerdirektionen" (GIS-GwD) beauftragt. Ziel dieses Projekts ist es, anwendungsbezogene GIS-Bausteine zu entwickeln, welche die Gewässerdirektionen Baden-Württembergs bei der Durchführung ihrer Dienstaufgaben unterstützen. Die Entwicklung der GIS-Werkzeuge ist dabei in die drei Teile "Oberirdische Gewässer", "Grundwasser" und spezielle Anforderungen aus dem "Integrierten Rheinprogramm" untergliedert. Diese Bausteine aus dem GIS-Baukastensystem können dabei wahlfrei miteinander kombiniert werden, um eine möglichst hohe Flexibilität bei der Nutzung dieser Instrumente zu gewährleisten.

### **1. Einführung**

Die Bewirtschaftung unserer Oberflächen- und Grundwasserressourcen bedingt die Einbeziehung umfangreicher räumlicher Informationen. Dies ist unabdingbar mit der Nutzung eines Geografischen Informationssystems (GIS) verknüpft. Diese Systeme stellen jedoch i.d.R. nur Basisfunktionalitäten bereit, deren Nutzung einen Sachbearbeiter überfordern würde. Es ist daher notwendig, benutzerfreundlich zu bedienende, problemorientierte Applikationen zu entwickeln, die der Anwender für die Erledigung seines Dienstgeschäfts nutzen kann.

Insbesondere im Bereich der Wasserwirtschaft besteht eine Vielzahl von problemspezifischen Lösungsansätzen für die unterschiedlichen kommerziellen GIS (Haase et al. 1999 a). Ein wesentlicher Nachteil dieser Module ist, dass die Module z.T. für unterschiedliche GIS implementiert wurden bzw. nicht kompatibel sind. Vor diesem Hintergrund hat sich das Ministerium für Umwelt und Verkehr des Landes Baden-Württemberg (UVM) dazu entschieden, landesweit das Produkt ArcView der Firma ESRI einzusetzen (Mayer-Föll et al. 1998). Das Forschungsinstitut für anwendungsorientierte Wissenverarbeitung an der Universität Ulm (FAW) ist vom UVM im Rahmen des Projekts GIS für die Gewässerdirektionen (GIS-GwD) damit beauftragt worden, GIS-Werkzeuge zu entwickeln, welche die Sachbearbeiter bei der Bearbeitung ihrer Dienstaufgaben unterstützen soll. Es werden in diesem Rahmen Module für "Oberirdische Gewässer", "Grundwasser" und spezielle Anforderungen aus dem "Integrierten Rheinprogramm" entwickelt. Diese Module können wahlfrei miteinander kombiniert werden. Gegenstand dieses Aufsatzes ist die Dokumentation des gegenwärtigen Entwicklungsstands im Projekt GIS-GwD.

Der Beitrag ist wie folgt gegliedert: In Kapitel 2 wird auf bestehende bzw. im Aufbau befindliche Datenbasen und Softwaresysteme mit Relevanz zum Projekt GIS-GwD eingegangen. In Kapitel 3 werden bestehende Bausteine des Baukastens GIS-GwD erläutert. Beispielhafte Anwendungen ausgewählter Module des Baukastens sind Gegenstand des Kapitels 4. Kapitel 5 beinhaltet die Zusammenfassung und gibt einen Ausblick zu Modulen, welche in Kürze in den Baukasten integriert werden sollen.

### **2. Querbezüge zu anderen Verfahren / Datenquellen**

Das Projekt GIS-GwD ist in das Wasser, Abfall, Altlasten, Boden Informationssystem (WAABIS) eingebunden, das derzeit als Teil des Umweltinformationssystems Baden-Württemberg (UIS-BW) implementiert wird. Der Aufbau des Umweltinformationssystems Baden-Württemberg sowie die Einordnung des GIS-Arbeitsplatzes ist in Haase et al. (1999 a) ausführlich beschrieben. WAABIS besteht aus insgesamt 16 Modulen, die sich zum Teil derzeit noch in der Entwicklungsphase befinden. Insbesondere die Module 7 (Gewässerinformationssystem GewIS), 8 (Grundwasserdatenbank GWDB) und 10 (Kartografischer Arbeitsplatz WaWiBo 4.0, Geodaten Manager) von WAABIS stellen Daten bzw. Funktionalitäten bereit, auf die im Rahmen von GIS-GwD zugegriffen wird.

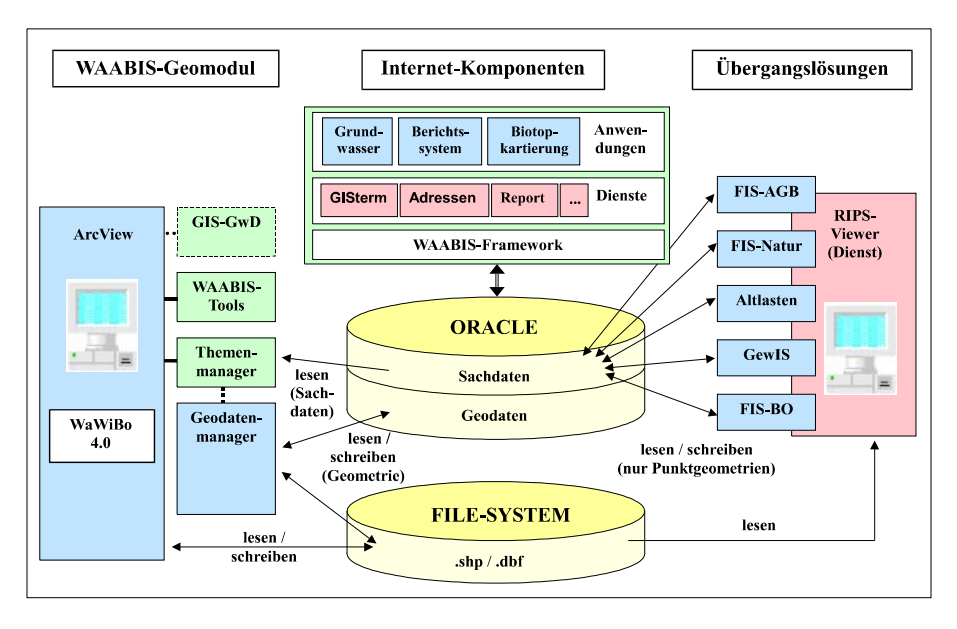

Abbildung 1: Einordnung des Verfahrens GIS-GwD in die Geodatenorganisation unter WAABIS (Müller 2000)

Abbildung 1 zeigt die Einordnung des Projekts im Rahmen der UIS-Architektur für die Geodatenorganisation. Hier sind die in GIS-GwD erstellten Module als Teil in das WaWiBo 4.0 integriert. Folgende Geodaten werden schwerpunktartig von den GIS-GwD-Modulen genutzt:

- Geodaten aus dem Räumlichen Informations- und Planungssystem (RIPS-Pool) der Landesanstalt für Umweltschutz (LfU),
- Geodaten aus dem Informationssystem Wasser, Abfall, Altlasten, Boden,
- Automatisierte Liegenschaftskarte,

• digitale Höhenmodelle (z.B. aus Laserscanning-Befliegungen abgeleitet) und • Daten aus der Ingenieurvermessung.

Tabelle 1 zeigt einen Auszug der bestehenden RIPS-Daten (Müller 2000). Es handelt sich hierbei um gescannte, georeferenzierte Folien sowie Vektor- und Rasterdaten, die in unterschiedlichen Maßstäben erfasst wurden und verschiedene Zeitstempel der Datenerfassung tragen.

| Thema                         | Maßstab   | Kartier-<br>zeit | Bemerkungen                |
|-------------------------------|-----------|------------------|----------------------------|
| <b>ALK/BGRUND</b>             |           | ab 2001          | geplant                    |
| Deutsche Grundkarte DGK 5     | 1:5.000   | laufend          | gescannte Einzelblätter    |
| TK 25                         | 1:25.000  | 1994             | 311 Blätter, folienge-     |
|                               |           |                  | trennt                     |
| TK 50                         | 1:50.000  | 1994             | 92 Blätter, folienge-      |
|                               |           |                  | trennt                     |
| <b>TÜK 200</b>                | 1:200.000 | 1995             | 6 Blätter, foliengetrennt  |
| ÜK 500                        | 1:500.000 | 1994             | 1 Blatt, foliengetrennt    |
| ATKIS DLM 25/1                | 1:10.000  | ab 1991          | komplett 64 Objektar-      |
|                               |           |                  | ten                        |
| <b>ATKIS DLM-Präsentation</b> | 1:10.000  | ab 1991          | in Umsetzung, ca. 10 %     |
| Digitales Höhenmodell         | 50 x 50 m | 1993             | Oberfläche Realnut-        |
|                               |           |                  | zung                       |
| Verwaltungseinheiten (Ge-     | 1:25.000/ | 1999             | aus Gemeinde- und          |
| markungen, Gemeinden etc.)    | 1:200.000 |                  | Kreisgrenzenkarte          |
| Naturraumeinheiten            | 1:200.000 | 1998             | überarbeitet nach Mey-     |
|                               |           |                  | en / Schmithüsen           |
| Realnutzung aus Landsat TM    | 30 x 30 m | 1993             | klassifizierte Satelliten- |
|                               |           |                  | bilddaten, 19 Klassen      |

Tabelle 1: Auszug der bestehenden RIPS-Daten (Müller 2000)

Es bestehen insgesamt 24 WAABIS-Objektarten (z.B. Fließgewässer, stehende Gewässer, Einleitungsstellen, Entnahmestellen, Überschwemmungsgebiete und Hochwasserdämme). Die Pflege dieser Daten erfolgt durch verschiedene Dienststellen, wie den Gewässerdirektionen (GwD), der Landesanstalt für Umweltschutz (LfU), den Unteren Verwaltungsbehörden, den Gewerbeaufsichtsämtern sowie den Regierungspräsidien. Es handelt sich hierbei ausschließlich um Vektordaten mit der Besonderheit, dass diese in unterschiedlichen Maßstabsbereichen geführt werden. Dies kann zur Folge haben, dass ggf. unterschiedliche geometrische Repräsentanten (Linie, Fläche, Punkt) gleiche Geoobjekte in den drei Maßstabsbereichen beschreiben. Es werden hierin drei Maßstabsbereiche unterschieden: Im M1 ( $M1 \ge 1$ : 10.000) dient die Automatisierte Liegenschaftskarte (ALK) als eine wesentliche Erfassungsgrundlage, im M2 (10.000  $< M2 \le 1$ : 50.000) fungiert das Amtliche Topografisch-Kartografische Informationssystem (ATKIS) als Erfassungsgrundlage. Die Topografische Übersichtskarte 1 : 200.000 (TÜK 200) bzw. das Digitale Landschaftsmodell 1 : 200.000 bilden die Grundlage für die Arbeiten im Maßstabsbereich M3  $(M3 < 1: 50.000)$ .

Generell besteht nicht für alle Maßstabsbereiche eine Führungspflicht in den Dienststellen und die geometrischen Ausprägungen können je nach Maßstabsbereich für einzelne Objektarten unterschiedlich sein. Diese dezentral erhobenen und gepflegten Datenbestände werden nach ihrer Freigabe in regelmäßigen Zyklen zentral in einer Referenzdatenbank zusammengeführt, um diese auch anderen Dienststellen bereitstellen zu können.

### **3. Bestehende Bausteine des Baukastens GIS-GwD**

Es sind derzeit acht Bausteine realisiert bzw. befinden sich kurz vor der Fertigstellung. Diese werden im folgenden kurz erläutert.

#### **3.1 Modul zur Analyse der Gewässerkilometrierung**

Dieses Modul erlaubt es dem Nutzer entlang eines Gewässers die Kilometrierung anzeigen zu lassen. Dies kann zum einen in regelmäßigen Intervallen entlang eines selektierten Gewässers oder an einzelnen Punkten entlang eines selektierten Gewässers erfolgen, die entweder per Mausklick oder über interaktive Vorgabe eines Distanzwertes angesteuert werden (Haase et al. 1999 a, b).

#### **3.2 Modul zur Erstellung von Gewässerentwicklungskonzepten**

Hier sind zwei Verfahren implementiert, die Implementierung und die Nutzung dieser Verfahren unterscheidet sich grundlegend. Im sogenannten "Riedlinger Verfahren" ist eine Palette der am Gewässer zu erhebenden Parameter (z.B. Gewässerzustandstypen Morphologie, Linienführung, Ufergehölz, Stauhaltungen) und deren Klassifikation fest durch die Applikation vorgegeben. Es werden dabei die drei Parametergruppen Zustandserfassung Teil 1, Zustandserfassung Teil 2 und Planziele und Maßnahmen unterschieden (Haase et al. 1999 a, b). Die Erhebung der Parameterausprägungen erfolgt bei dem "Riedlinger Verfahren" entweder punkthaft (z.B. Einleitungen) oder nicht-äquidistant linienhaft. Die Eingaben erfolgen jeweils entlang des Gewässerverlaufs in einem Lageplan jeweils für einen zuvor selektierten Parameter.

Das zweite implementierte Verfahren unterscheidet sich grundsätzlich von dem zuvor skizzierten "Riedlinger Verfahren". Die zu erhebenden Parameter orientieren sich im wesentlichen an das durch die Länderarbeitsgemeinschaft Wasser (LAWA 1999) vorgegebene Verfahren. Darüber hinaus sind weitere Parameter in den Parametersatz aufgenommen worden, um den besonderen Verhältnissen im Land Baden-Württemberg zu begegnen. Diese Lösung ist komplett datenbankbasiert, d.h. sowohl Erhebungsdaten als auch zu erfassende Parameter einschließlich deren Definitionsbereiche werden in der Datenbank definiert. Die Parameterausprägungen können sowohl nicht-äquidistant für einzelne Parameter entlang des Gewässerverlaufs, als auch in äquidistanten Abschnitten für einzelne Parametergruppen erhoben werden. Die eigentliche Bewertung erfolgt dann durch automatische Umrechnung auf äquidistante Abschnitte. Im dem zuvor erwähnten LAWA-Verfahren zur Ermittlung der Gewässerstrukturgüte ist hierfür eine Abschnittslänge von 100 Metern vorgesehen. Das GIS-Werkzeug erlaubt jedoch auch hier eine benutzerdefinierte Eingabe der Abschnittsgrößen.

Beiden Verfahren ist gemeinsam, dass die Ergebnisse der Erfassung und Bewertung der Parameterausprägungen kartografisch dargestellt werden. Hierbei können zwei grundsätzlich unterschiedliche Darstellungsarten differenziert werden. Dies betrifft zunächst die Darstellung des Gewässerverlaufs im Lageplan. Die Darstellung der Parameterausprägungen kann prinzipiell in der Form von Bändern entlang dieses Gewässerverlaufs erfolgen. Hierbei sind jedoch aus Gründen der kartografischen Generalisierung und der damit zusammenhängenden Übersichtlichkeit Grenzen gesetzt. Deshalb werden die Parameterausprägungen getrennt in einer sogenannten Bandgrafik linear über die Flußkilometer aufgetragen. Die Verknüpfung zwischen den Lageplan und der Banddarstellung erfolgt durch eine Visualisierung der Gewässerkilometrierung. Im dem implementierten Verfahren in Anlehnung an die Vorgehensweise der LAWA ist hierfür eine kartografische Darstellungsform realisiert worden, worin sowohl ein Lageplan als auch eine Banddarstellung in einer Karte integriert sind. Des weiteren ermöglicht die zweite Implementation, individuell Schablonen für Bandgrafiken datenbankgestützt zu definieren. Das System stellt dann gemäß der gewählten Schablone die Parameter und deren Ausprägungen in einer Bandgrafik selbständig zusammen. Dies bietet insbesondere den Vorteil, dass der Sachbearbeiter für unterschiedliche Zwecke – z.B. Bürgerversammlungen – individuell aussagekräftige Parameterkonstellationen zusammenstellen kann.

# **3.3 Modul zur Ermittlung von Grundwasserflurabständen Interpolationsverfahren 1**

Die Planungen zu Hochwasserschutzmaßnahmen sehen u.a. auch den Bau von Rückhalteräumen vor. In diesen Fällen sind in den Planungsvarianten auch die Auswirkungen auf die Grundwasserstände zu überprüfen. Hierzu werden mathematische Grundwassersimulationsmodelle genutzt. Verfahren, die auf der Methode der Finite Differenzen zur Lösung der mathematischen Formulierung der Grundwasserströmungsverhältnisse aufsetzen, ermitteln die Grundwasserzustände i.d.R. für ein fest vorgegebenes äquidistantes Raster im Raum. Um nun die Ergebnisse aus diesen Simulationsmodellen in der Praxis nutzen zu können, ist eine flächenhafte Interpolation i.d.R. über den gesamten Untersuchungsraum nötig. Unter Berücksichtigung dieser Randbedingungen bietet sich hier der Einsatz des Inverse Distance Weighted Verfahrens zur Interpolation an. Dieses Verfahren gehört z.T. bereits bei den GIS zu den Standardfunktionen, die an dieser Stelle nur eingebunden werden müssen. Das Ergebnis dieser Arbeitsabläufe sind dann in der Form eines Rasters (Grid) flächenhaft im Raum erzeugte Grundwasserstände.

Bei Kenntnis der Kellersohlhöhen in bebauten Gebieten kann nun durch die Bildung der Differenz zwischen ermitteltem Grundwasserstand auf den Arealen der Gebäude und den Kellersohlhöhen der Gebäude eine Gefährdungsabschätzung für diese Gebäude erfolgen. Somit sind Gebäude / Gebäudekomplexe identifizierbar, die durch einen Anstieg des Grundwasserspiegels infolge der Planungsannahme geschädigt werden könnten. Auf dieser Grundlage können dann ingenieurtechnische Maßnahmen (z.B. Drainagen) zur Vermeidung einer solchen Schädigung geplant werden.

# **3.4 Modul zur Ermittlung von Grundwasserflurabständen Interpolationsverfahren 2**

Im Gegensatz zu dem vorher skizzierten Verfahren zur Simulation von Grundwasserprozessen auf äquidistanten Rastern können sowohl gemessene als auch simulierte Grundwasserstände in einem nichteinheitlichen Geometrieraster in der Form einer Punktwolke vorliegen. Dies trifft i.d.R. bei Stichtagsmessungen an Grundwasserbrunnen zu. Es kann aber auch auf Simulationsergebnisse zutreffen, die z.B. die mathematischen Grundgleichungen zur Beschreibung der Grundwasserprozesse mit der Methode der Finiten Elemente lösen. In beiden Fällen bietet sich daher eine Dreiecksvermaschung nach Delaunay (Fritsch 1990) unter Einbeziehung örtlicher vorgegebener fester Trennflächen und Trennungslinien (sog. Bruchkanten) an. Hierbei entsteht ein Netz aus Dreiecken (Triangular Irregular Network), deren innere Bereiche leicht über lineare Ansätze interpoliert werden können. Auch diese Methode ist inzwischen Teil des gewählten GIS, sie muss somit nur entsprechend in den Programmcodes aufgerufen werden.

Die Ergebnisse dieser Interpolation können nun wiederum – ähnlich wie im vorigen Punkt geschildert – bei Kenntnis der Gebäudekellersohlen zur Risikoabschätzung hinsichtlich des Eindringens von Grundwasser genutzt werden.

#### **3.5 Module zur Erzeugung kartografischer Präsentationsgrafiken**

Die Einblendung von zusätzlichen textlichen Informationen stellt bei der Erstellung von Karten und Sichten einen wichtigen Aspekt dar. Solche Funktionen werden zum Teil bereits von den Basissoftwaresystemen bereitgestellt. Dennoch sind der bereitgestellte Funktionsumfang und die Bedienfreundlichkeit zum Teil unzureichend. Deshalb wurde ein Modul entwickelt, bei dem Geoobjekte nicht nur aus einem Attribut der zugehörigen Datenbanktabelle, sondern mit den Inhalten mehrerer zuvor selektierter Attribute zugleich beschriftet werden können. Um eine leichtere Lesbarkeit dieser Texte vor unruhigem Hintergrund (z.B. gescannten Blättern der

deutschen Grundkarte) zu erreichen, kann der Benutzer die Texte automatisch vom System freistellen lassen, d.h. es wird ein weiß hinterlegter Puffer um die jeweiligen Buchstaben herum erzeugt. Dies hat den Vorteil, dass die Texte einerseits leicht lesbar sind aber andererseits die eigentliche Karte nicht vollständig im Bereich des Textes verdeckt wird. Desweiteren können die Texte direkt mittels eines Zeigers (Pfeil oder Strich) einem Geoobjekt in der Karte zugeordnet werden.

Kartografische Darstellungen von Geoobjekten erfolgen i.d.R. mit Hilfe von Symbolen. Dies gilt insbesondere für punkthaft im Arbeitsmaßstab dargestellte Geoobjekte, z.B. Fließgewässerpegel oder Wehre, die entlang anderer Geoobjekte ausgerichtet (z.B. senkrecht zum Fliessgewässer) werden müssen. Dies erfordert z.B. eine automatische Ausrichtung entlang einer angewählten Fliessgewässerlinie. Darüber hinaus sollen Symbole frei drehbar sein, um z.B. die automatisch erzeugte Anordnung nachträglich aus Darstellungsgründen ändern zu können oder um sich überlappende Symbole zu entzerren. Alle diese Funktionalitäten werden durch das Modul zur Punktsymboldrehung bereit gestellt.

#### **3.6 Modul zur automatischen Erzeugung eines Kartenlayouts**

Einen großen Stellenwert in der täglichen Arbeit in den Dienststellen nimmt die Erzeugung von Karten zu Präsentationszwecken ein. Diese Kartenerstellung musste bisher weitgehend händisch erfolgen. Dies birgt die Nachteile in sich, dass einerseits der Vorgang der Kartenerzeugung aufwendig und damit teuer ist, zum anderen die Gestaltung der Karten nicht immer einheitlich ist. Vor diesem Hintergrund ist ein Werkzeug geschaffen worden, das sowohl die Erstellung von Standardkarten für die Gewässerentwicklungskonzepte und Hydrogeologischen Kartierungen als auch benutzerdefinierte Themenzusammenstellungen erlaubt. Das Layout der Karten bleibt hierbei immer einheitlich, d.h. der Wiedererkennungswert dieser Karten ist relativ hoch. Die Unterstützung einer Palette gängiger Papierformate für die Ploterstellung rundet dieses Tool aus technischer Sicht für den Einsatz in der Praxis ab.

### **3.7 Modul zur Geländeprofilerhebung und –visualisierung**

Profile stellen in der Wasserwirtschaftsverwaltung wichtige Basisinformationen dar, die z.B. für hydraulisch / hydrologische Berechnungen und Massenermittlungen für Baumaßnahmen benötigt werden. Ein besonderes Gewicht kommt hierbei der Georeferenzierung von Profilen zu, denn nur hierdurch können z.B. tachymetrisch vermessene Profile in Lageplandarstellungen eingeblendet werden. Altdatenbestände, die häufig nur in analogen Karten vermerkt sind, können nachträglich mit den bereitstehenden Funktionen georeferenziert werden (Haase et al. 1999 a, b). Des weiteren können Profile direkt aus digitalen Höhenmodellen durch eine Markierung der jeweiligen Stützstellen im Lageplan abgeleitet werden. Die Profile können im Querschnitt als Abwicklung entlang der Profilline dargestellt werden. Spezielle Funktionen ermöglichen die Editierung der einzelnen Profilpunkte in dieser Ansicht.

Derzeit werden die Profile noch unter ArcView im PolylineZ-Format vorgehalten. Wegen des hohen Aufwands und der damit verbundenen Kosten für die Erhebung von Profilen wird jedoch derzeit eine Profildatenbank entwickelt, worin die Profile als eigene WAABIS-Objekte abgelegt werden sollen. Sie stehen dann über den WAABIS-Datenverbund auch anderen Nutzern zur Verfügung. Abbildung 2 zeigt die zugehörige Datenmodellierung.

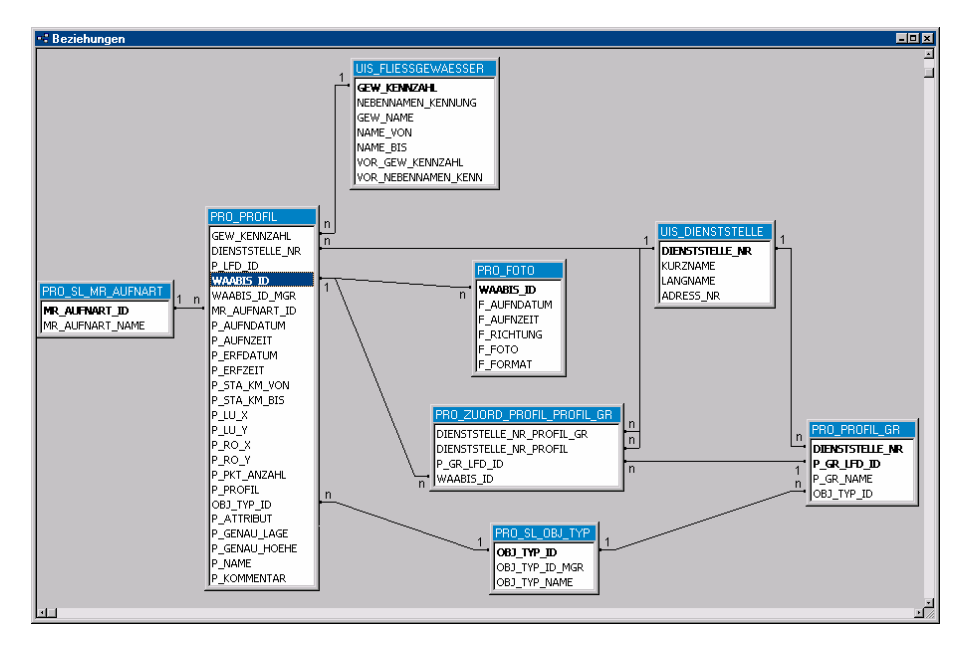

Abbildung 2: Datenmodell zur Ablage von Profildaten im Rahmen des WAABIS-Datenverbundes (Haase 2000)

Alle relevanten Dienststellen in Bezug auf das UIS Baden-Württemberg sind erfasst und kodiert (*UIS\_DIENSTSTELLE*). Gleiches gilt für die relevanten Fließgewässer im Land (*UIS\_FLIESSGEWAESSER*).

Profile (*PRO\_PROFIL*) - dies können sowohl Quer- als auch Längsprofile sein werden mit einem bestimmten Verfahren (*PRO\_SL\_MR\_AUFNART*) erfasst (z.B. tachymetrische Aufnahme). Ein Profil (*PRO\_PROFIL*) wird schwerpunktartig zur Erfassung eines Objekttyps (*PRO\_SL\_OBJ\_TYP*) erhoben. Beispiele für solche Objekttypen sind Gewässerbett, Damm oder Vorlandbereich. Zu den Profilen können jeweils eine Vielzahl von Fotos (*PRO\_FOTO*) - z.B. aus einer Fotodokumentation - existieren.

Profile (*PRO\_PROFIL*) können - z.B. für die projektbezogene Profilverwaltung - zu Gruppen zusammengefasst (*PRO\_PROFIL\_GR*) werden. Hierbei kann ein Profil (*PRO\_PROFIL*) vielen solcher Gruppen angehören (*PRO\_ZUORD\_PROFIL\_-* *PROFIL\_GR*). Eine Profilgruppe (*PRO\_PROFIL\_GR*) beschreibt schwerpunktmäßig einen Objekttyp (*PRO\_SL\_OBJ\_TYP*). Dies kann z.B. ein Deichabschnitt sein.

# **4. Beispiele für die praktische Nutzung des Baukastensystems GIS-GwD**

Nachfolgend werden exemplarisch zwei Beispiele für die Nutzung des Systems aufgeführt. Die Nutzung einer Reihe von Modulen ist bereits ausführlich in Haase et al. (1999 a, b) beschrieben.

# **4.1 Einheitliches Verfahren zur Erstellung von Gewässerentwicklungskonzepten für Baden-Württemberg**

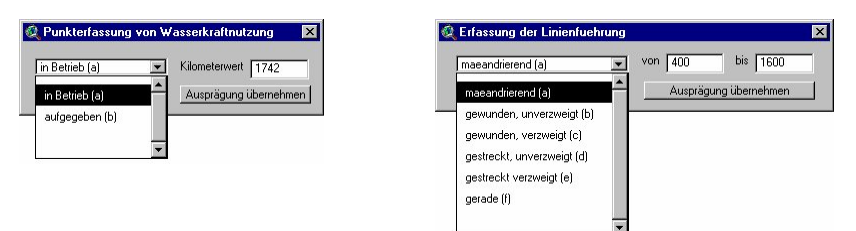

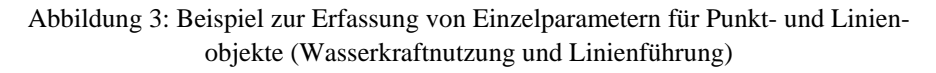

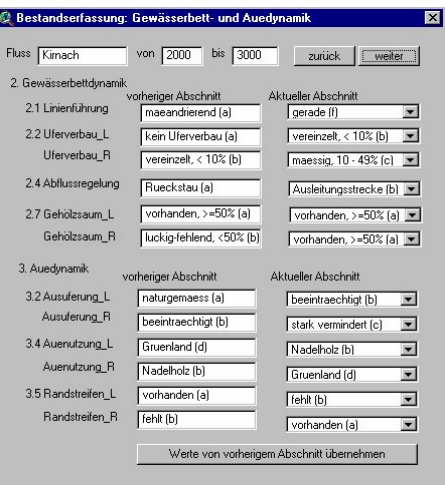

Abbildung 4: Beispiel zur Erfassung von Parametergruppen auf der Basis einen äquidistanten Längeneinteilung (Gewässerbett- und Auedynamik)

Die Abbildungen 3 und 4 zeigen graphische Benutzeroberflächen zur Aufnahme von Parametern für Gewässerentwicklungskonzepte entsprechend dem landeseinheitlichen Verfahren für Baden-Württemberg. Bei der Erfassung von Einzelparametern (vgl. Abbildung 3) ist es immer nötig, im Lageplan Punkte am Gewässer zu selektieren, bevor diesen Punkten bzw. Bereichen Ausprägungen zugewiesen werden können.

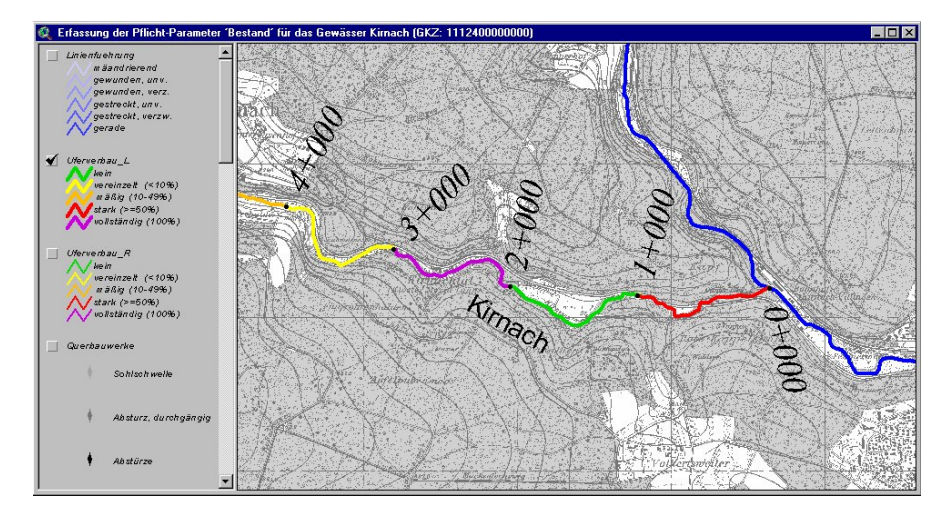

Abbildung 5: Beispiel für die Lageplandarstellung der Bestandsparameter

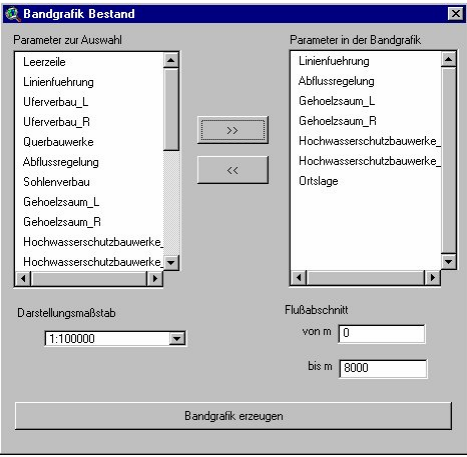

Abbildung 6: Werkzeug zur interaktiven Gestaltung einer Bandgrafik der Bestandsparameter

Anders verhält es sich im Falle äquidistanter Aufnahmen (vgl. Abbildung 4), hier ist der Kilometerbereich im Beispiel jeweils in 1000 Meter Schritten vorgegeben. Der Anwender kann die Ausprägungen vom letzten Abschnitt in den neuen Abschnitt kopieren, um dann einzelne Parameterausprägungen individuell zu verändern. Die beiden Aufnahmeverfahren können wahlfrei miteinander kombiniert werden.

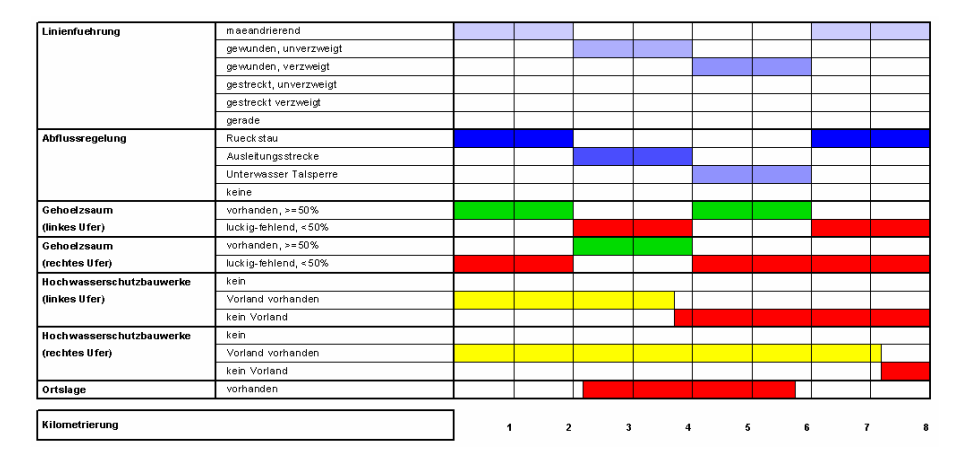

Abbildung 7: Beispiel für die Darstellung des Ergebnisses der interaktiv definierten Bandgrafik (Abbildung 6)

Es ist sichergestellt, dass die Ausprägungen sich überlappender Gewässerbereiche jeweils automatisch in der Länge und Attributierung in der Datenbank aktualisiert werden. Abbildung 5 zeigt die Darstellung der Parameterausprägungen für einen Parameter (Uferverbau linkes Ufer) nach erfolgter Aufnahme im Lageplan.

Abbildung 6 zeigt die Auswahlmaske, mit der auf der Basis der zuvor erhobenen Bestandsparameter individuell Bandgrafiken durch freie Kombination erzeugt werden können. Hierbei können einzelne Parameter durchaus mehrfach zu leichteren Lesbarkeit der Grafik in eine Bandgrafik aufgenommen werden. Ein wichtiges Gestaltungsmittel für die Darstellung stellen Leerzeilen dar, womit Parameter leicht visuell gruppiert werden können. Abbildung 7 zeigt eine auf diese Weise erzeugte Bandgrafik.

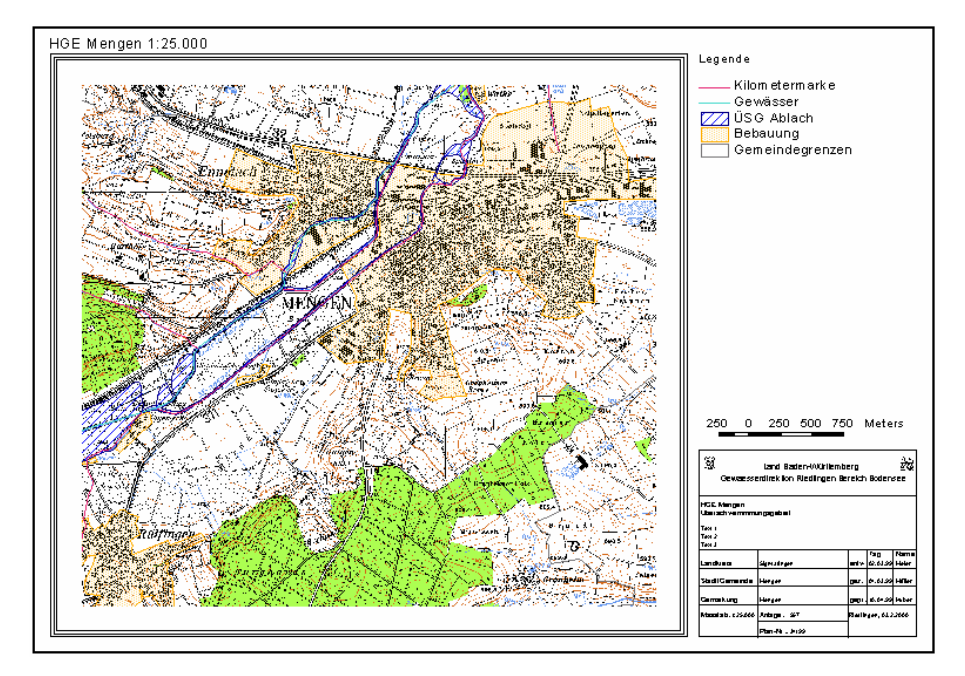

# **4.2 Systemunterstützte Erzeugung thematischer Karten**

Abbildung 8: Automatisch generierte thematische Beispielkarte für die Hydrogeologische Erkundung (HGE)

Abbildung 8 zeigt das Ergebnis einer automatisch generierten thematischen Beispielkarte für die Hydrogeologische Erkundung (HGE) mit dem hierfür entwickelten Modul. Bevor der Anwender diese Karte eingeblendet bekommt, muss er einige Schritte, beginnend mit der Wahl des Kartentyps (Gewässerentwicklungskonzept oder Hydrogeologische Kartierung) über Maßstabs- und Größeneinstellungen bis hin zur Ausfüllung eines Planspiegels als Teil der Benutzerführung durchlaufen. Die Eingaben erfolgen hierbei durchweg mit Hilfe grafischer Oberflächen. Eine nachträgliche Änderung der Einstellungen ist möglich.

# **5. Zusammenfassung und Ausblick**

Der vorliegende Aufsatz schildert die Entwicklung eines Baukastens für GIS-Module unter ArcView zur Nutzung vor allem durch die Gewässerdirektionen im Land Baden-Württemberg. Die Module werden in enger Abstimmung mit einer Gruppe von Endanwendern aus diesem Bereich entwickelt, so dass eine praxisgerechte Anwendbarkeit zur Bearbeitung anstehender Dienstaufgaben in den verschieIm weiteren ist die Realisierung folgender weiterer Module geplant:

- Modul zur Visualisierung von Bohr- und Ausbauprofilen,
- Modul zur Georeferenzierung von geologischen Schnitten,
- Modul für hydrologische / hydraulische Längsschnitte,
- Modul zur Verwaltung eines Baumkatasters,
- Modul zur Visualisierung und Analyse von geoökologischen Untersuchungsergebnissen und
- Modul zur Isoliniendarstellung für Grundwasserparameter auf der Basis geeigneter Interpolationsverfahren.

### **Literaturverzeichnis**

- Fritsch, D. (1990): Raumbezogene Informationssysteme und digitale Geländemodelle, Lehrstuhl für Photogrammetrie und Fernerkundung, TU München.
- Haase, M., Beuerle, R., Barnikel, G., Tochtermann, K., Moser, M., Müller, M., Stegmaier, A., Beck, E. (1999 a): GIS-GwD: GIS-basierte Aufgabenbearbeitung für die Fließgewässerbewirtschaftung, in: Rautenstrauch, C., Schenk, M.: Umweltinformatik '99, Umweltinformatik zwischen Theorie und Industrieanwendung, Metropolis-Verlag, Marburg.
- Haase, M., Beuerle, R., Barnikel, G., Tochtermann, K., Moser, M., Waldner, H.-M., Müller, M., Müller, R., Scholz. C., Stegmaier, A., Thiele, T. (1999 b): GIS-basierte Instrumente zur Unterstützung bei der Wahrnehmung von Dienstaufgaben der Gewässerdirektionen Baden-Württembergs, in: Proceedings of the 14th ESRI European User Conference 1999, Munich.
- Haase, M. (2000): Anforderungen an eine Profildatenverwaltung und Werkzeuge zur Profildatenbearbeitung für die Gewässerdirektionen in Baden-Württemberg, Vorhaben Gewässerinformationssystem (GewIS), Forschungsinstitut für anwendungsorientierte Wissensverarbeitung an der Universität Ulm, Ulm (unveröffentlicht).
- LAWA (1999): Gewässerstrukturgütekartierung in der Bundesrepublik Deutschland, Verfahren für kleine und mittelgroße Fließgewässer, Büro für Umweltanalytik Essen, Essen (Gelbdruck).
- Mayer-Föll, R., Pätzold, J. Keitel, A. Ehrlenspiel, G., Barth, M., Strom, J. Schultze, A., Riekert, W.-F. (1998): Umweltinformationssystem Baden-Württemberg als Teil des Landessystemkonzepts Rahmenkonzeption 1998 - RK UIS ´98, Universitätsverlag Ulm GmbH.
- Müller, M. (2000): Umweltinformationen im Räumlichen Informations- und Planungssystem (RIPS), in: Öffentliches Digitales Datenangebot in Baden-Württemberg. Veröffentlichungen der Fachhochschule Stuttgart - Hochschule für Technik, Band 49, Stuttgart.